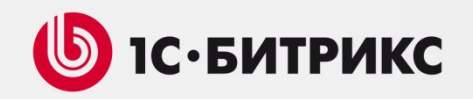

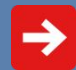

## Битрикс HighLoad Опыт разработки, мониторинга и эксплуатации высоконагруженных проектов на 1С-Битрикс

#### **Александр Сербул**

Руководитель направления контроля качества интеграции и внедрений

#### **Александр Демидов**

Руководитель направления арендных решений

#### **На платформе «1С-Битрикс» можно и нужно разрабатывать крупные проекты**

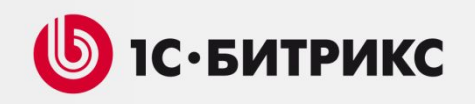

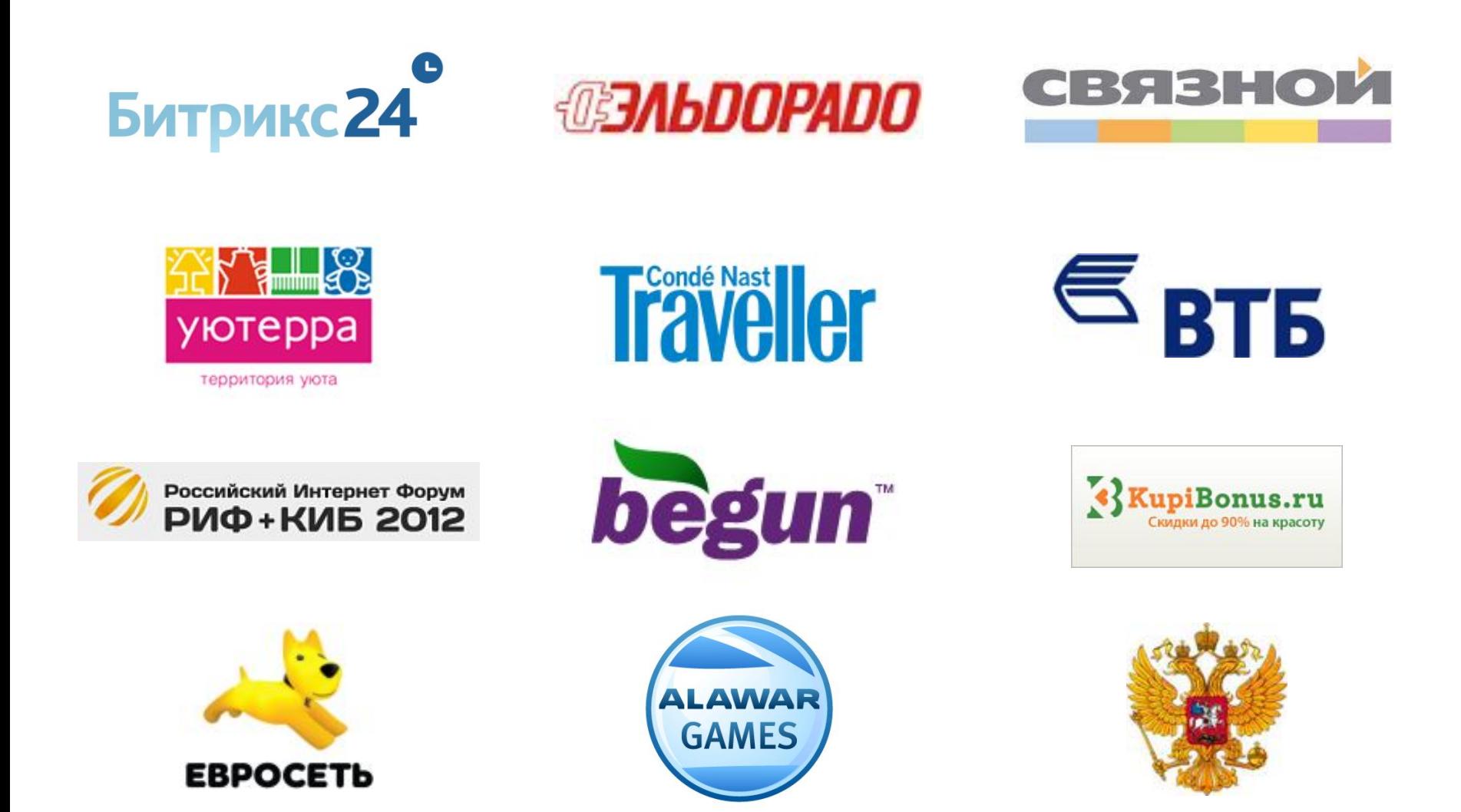

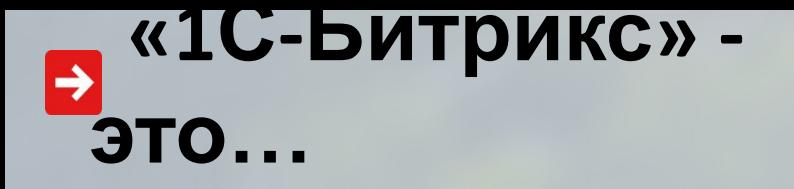

- Удобная масштабируемая платформа разработки
- Компетенция и опыт разработки проектов и консультации:
	- специализированные семинары и вебинары
	- публикации (dev.1c-bitrix.ru, habrahabr.ru и т.п.)
	- личные консультации партнеров
	- услуга «Экспертиза»

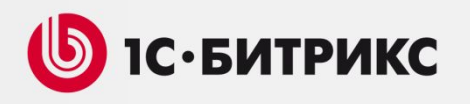

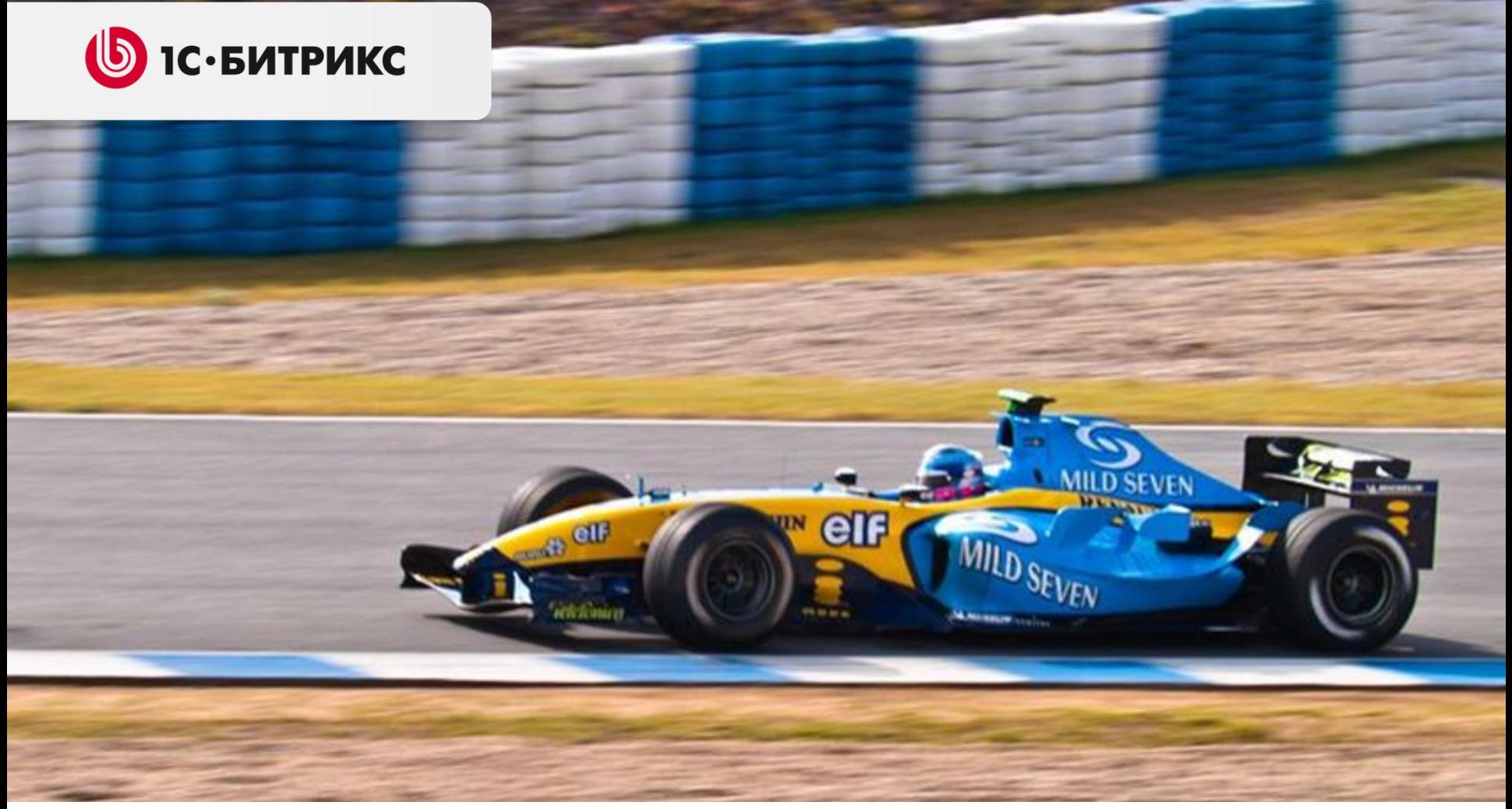

Даже если вы никогда не делали крупных проектов, не бойтесь слова «HighLoad». Определите вместе с заказчиком, что именно ему нужно.

## **Ваш проект – Highload? Определяют требования заказчика**

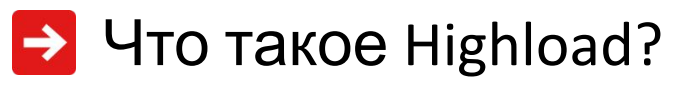

#### **Повышенные требования к производительности и отказоустойчивости.**

- Количество хитов в сутки
- Скорость загрузки главной страницы при указанном количестве хитов
- Среднее время загрузки всех страниц в сутки
- Процент страниц с временем загрузки более n сек.
- Допустимый процент ошибок
- Допустимое время простоя

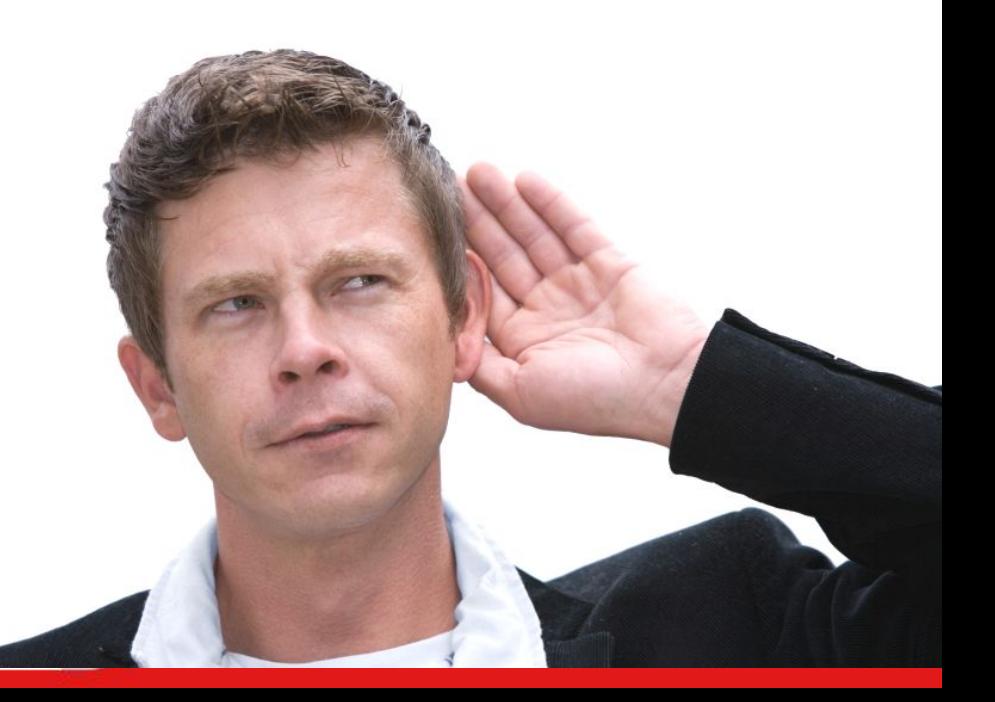

**S** 1С•БИТРИКС

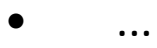

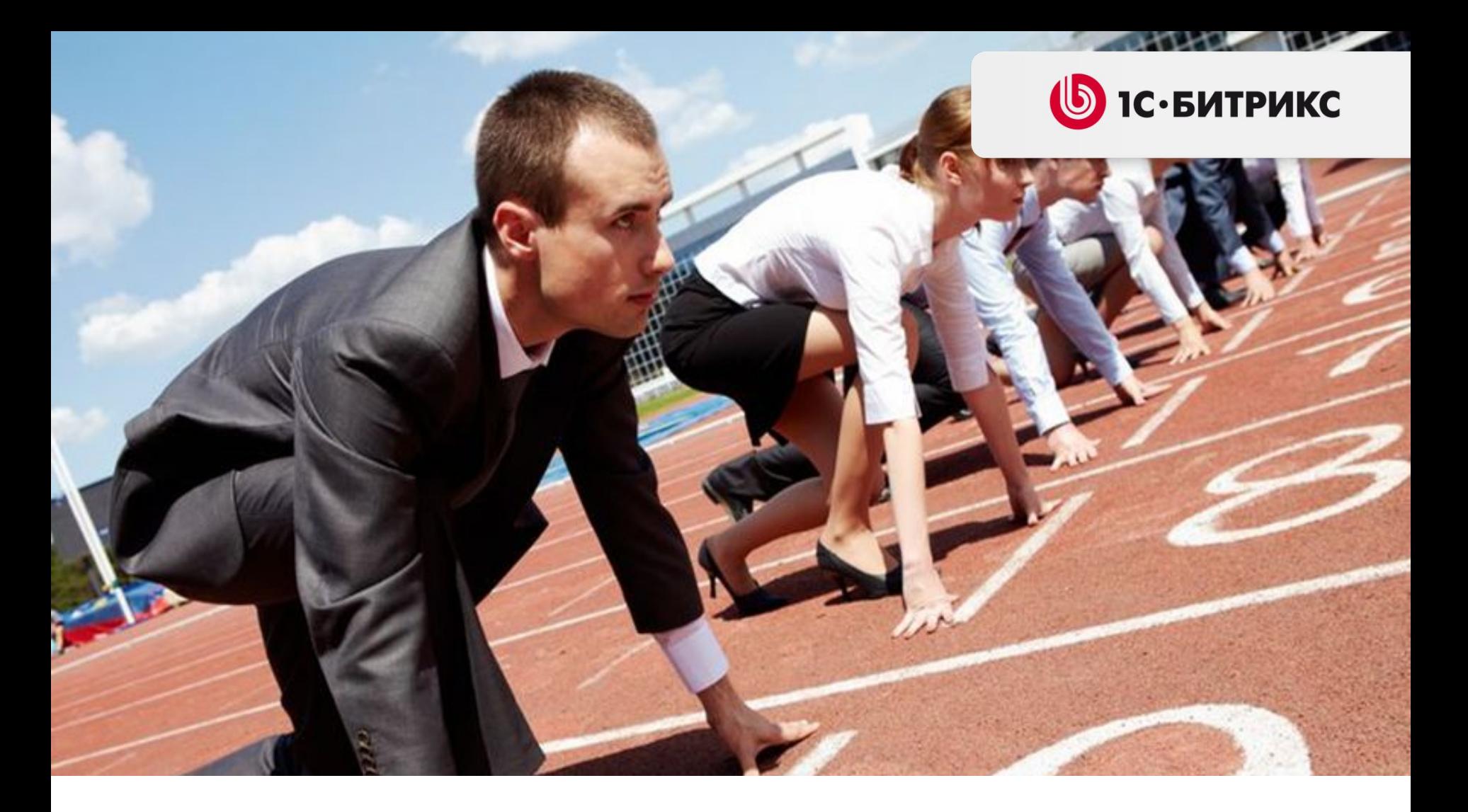

На старте проекта заказчик и разработчик могут не знать, каким он станет, будет ли нагруженным…

**HighLoad – это…**

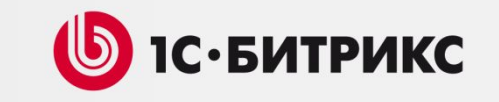

- Немного больше … системности
- Немного больше … ответственности
- Кластерные редакции «1С-Битрикс:

Управление сайтом»

• Анализ и управление рисками!

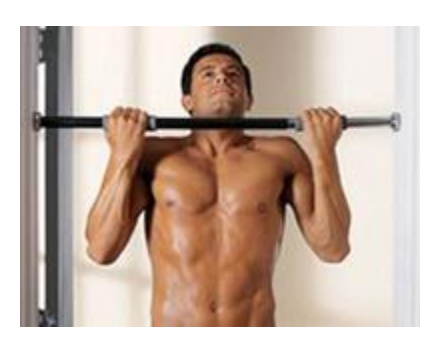

## **Структура рисков HighLoad проекта**

Риски

- Сбора и анализа требований …
- Проектирования
- Разработки
- Тестирования
- Эксплуатации

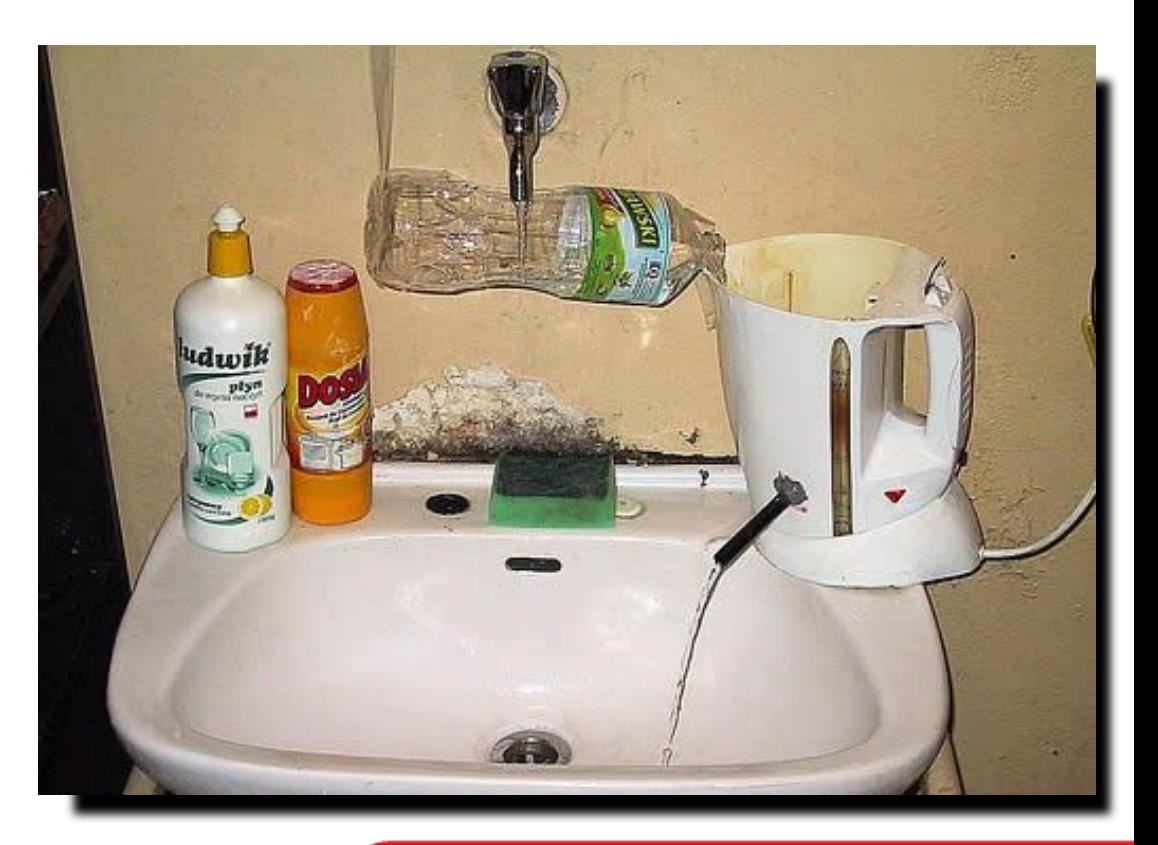

## **Проектирование**

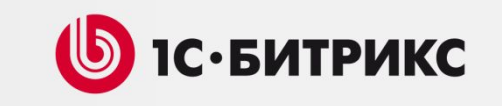

Риск: «Огромное ТЗ»

- Делаем краткое ТЗ на «стандарт»
- Делаем подробное ТЗ на «нестандарт»
- Прототипы интерфейсов в Axure
- Сценарии использования: UserStories, UseCases

Риск: «Запутаться в структуре данных»

- Делаем UML Class, State, Activity Diagrams
- Делаем Глоссарий

## **Проектирование**

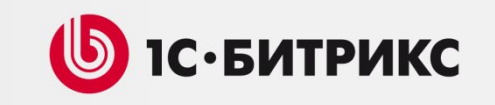

Риск: «Большие сроки – от 6 до 18 мес.»

- Храним описания в wiki
- Храним артефакты в SVN

Риск: «Запутаться в Битрикс»

• Проектируем инфоблоки, компоненты,

страницы

Риск: «Запутаться в коде»

- ООП
- Система контроля версий

#### **Как видим, ничего сложного**

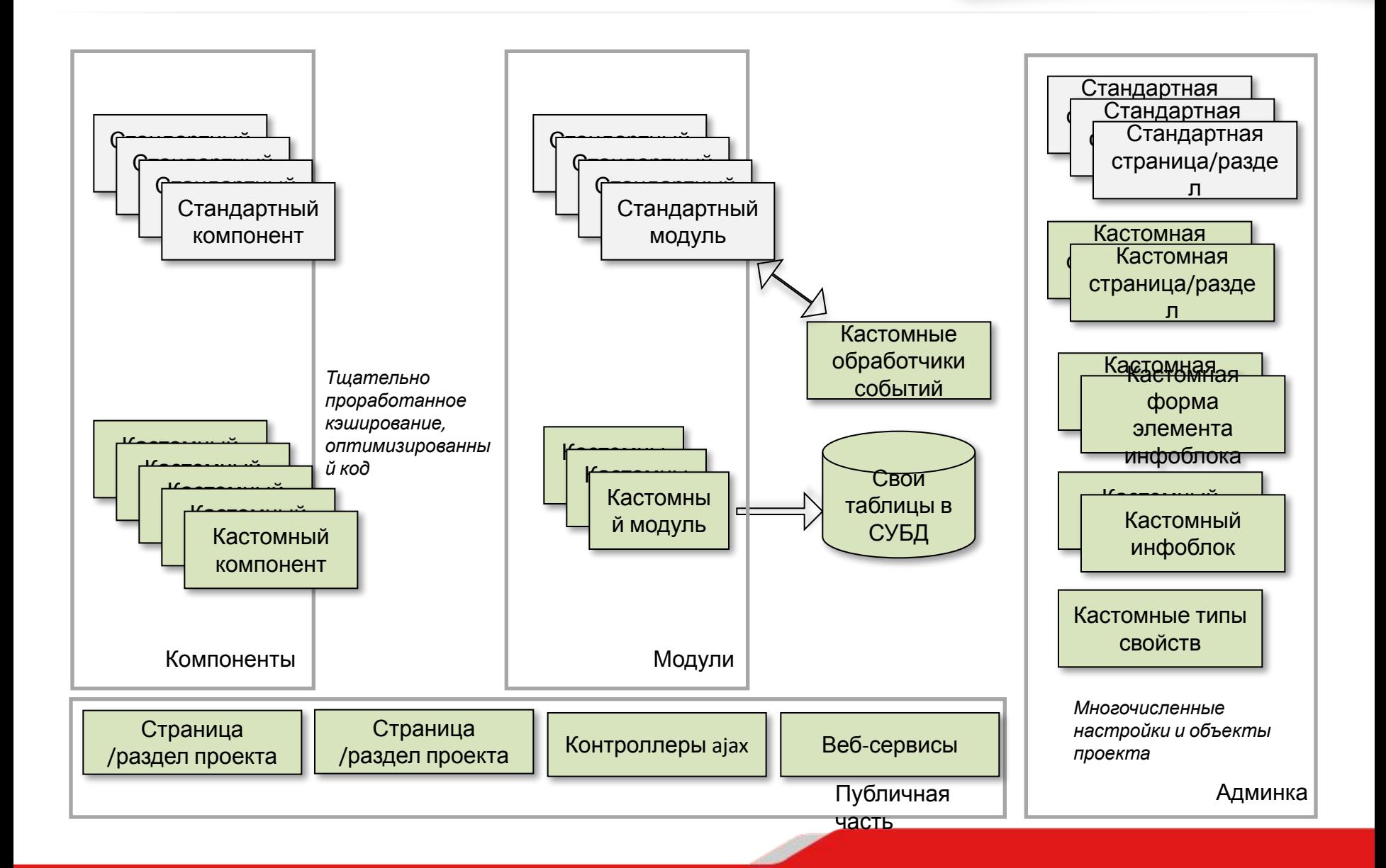

**S** 1С•БИТРИКС

## **Разработка**

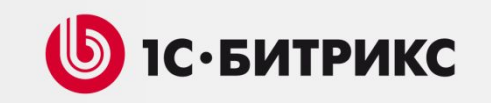

Риск: «Неоптимальный код»

- Сертифицируем программистов по курсам Битрикс
- Используем единый CodeStyle
- Используем ветки контроля версий
- Тщательно

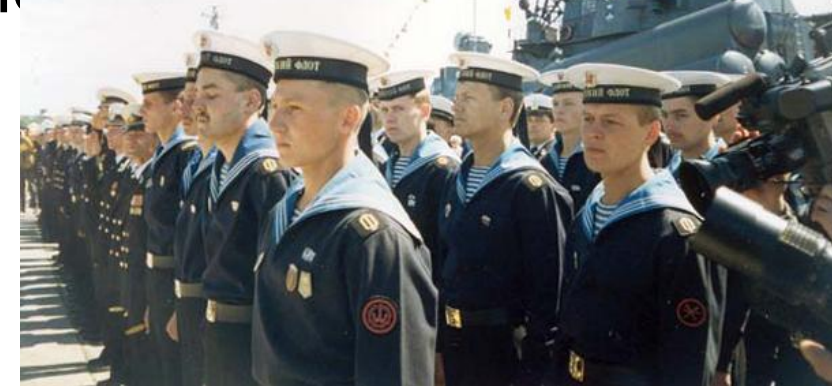

## **Процесс разработки**

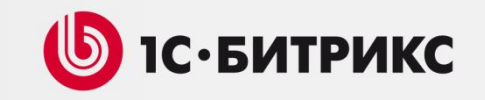

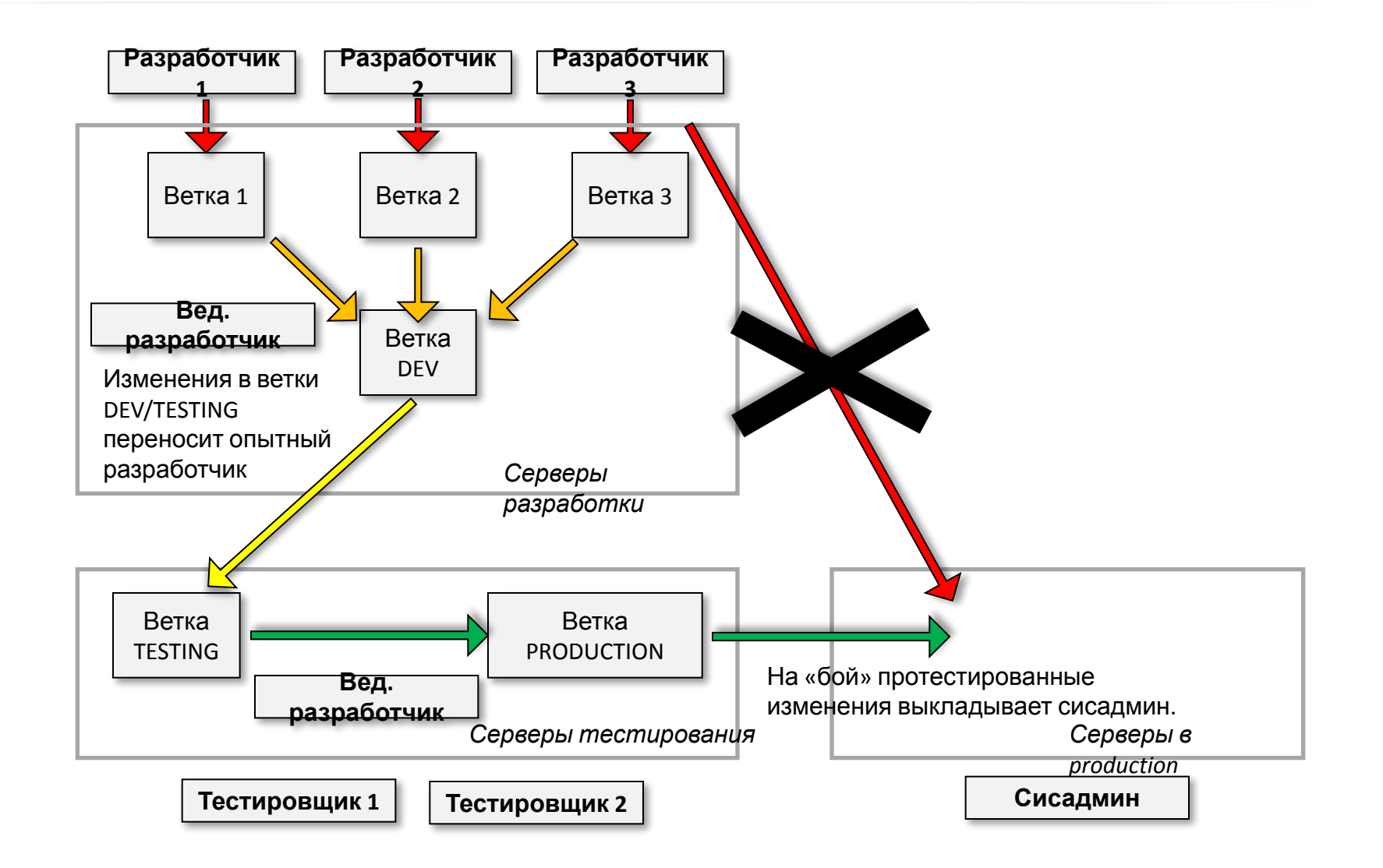

## **Тестирование**

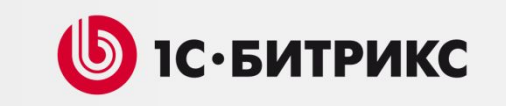

Риск: «Перетестировать»

- Не нужно все покрывать Unit-тестами
- Не нужно для всего писать Mock-объекты
- Ручное тестирование необходимо и полезно

## Риск: «Недотестировать»

- Unit-тесты создаем для сложного функционала
- Части публички и админки отдать Selenium
- Пишем и актуализируем TestCases

## Нагрузочное тестирование позволяет

**крупного проекта к открытию**.

**важнейшей процедурой подготовки**

**определить предел работоспособности** созданного проекта именно **на выбранном оборудовании**.

Зачастую, простые корректировки конфигурации могут **ускорить проект в 5-10 раз** и сделать его устойчивым к стрессовым нагрузкам.

#### **Нагрузочное тестирование**

**обязательный этап** сдачи проекта.

Нагрузочное тестирование является

Нагрузочное тестирование -

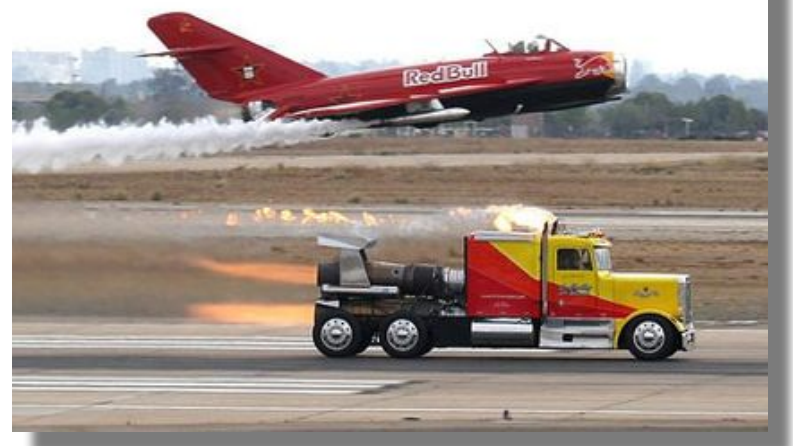

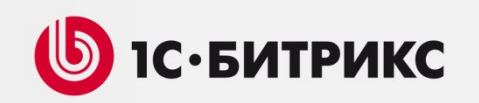

Риск: «Нагрузка далека от реальности»

• Проводите нагрузочное тестирование на

реальных данных с «боевых серверов»

- Используйте монитор производительности
- Эмулируйте действия Пользователей на проекте
- Эмулируйте импорты/экспорты/веб-сервисы

**Jmeter WAPT httperf ab**

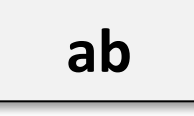

**S** 1С•БИТРИКС

## **Управление проектом**

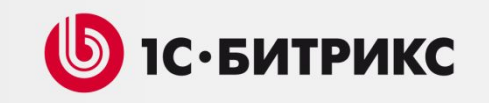

Риск: «Усложнить управление»

- Попробуйте Agile/Scrum/XP/Канбан
- Повесьте доски, уберите стены, посадите людей вместе
- Социальные инструменты для работы

Риск: «Упустить контроль»

- Проходите все тесты «Монитора качества»
- Создавайте и используйте свои чеклисты

#### **Выбираем удобный инструментарий!**

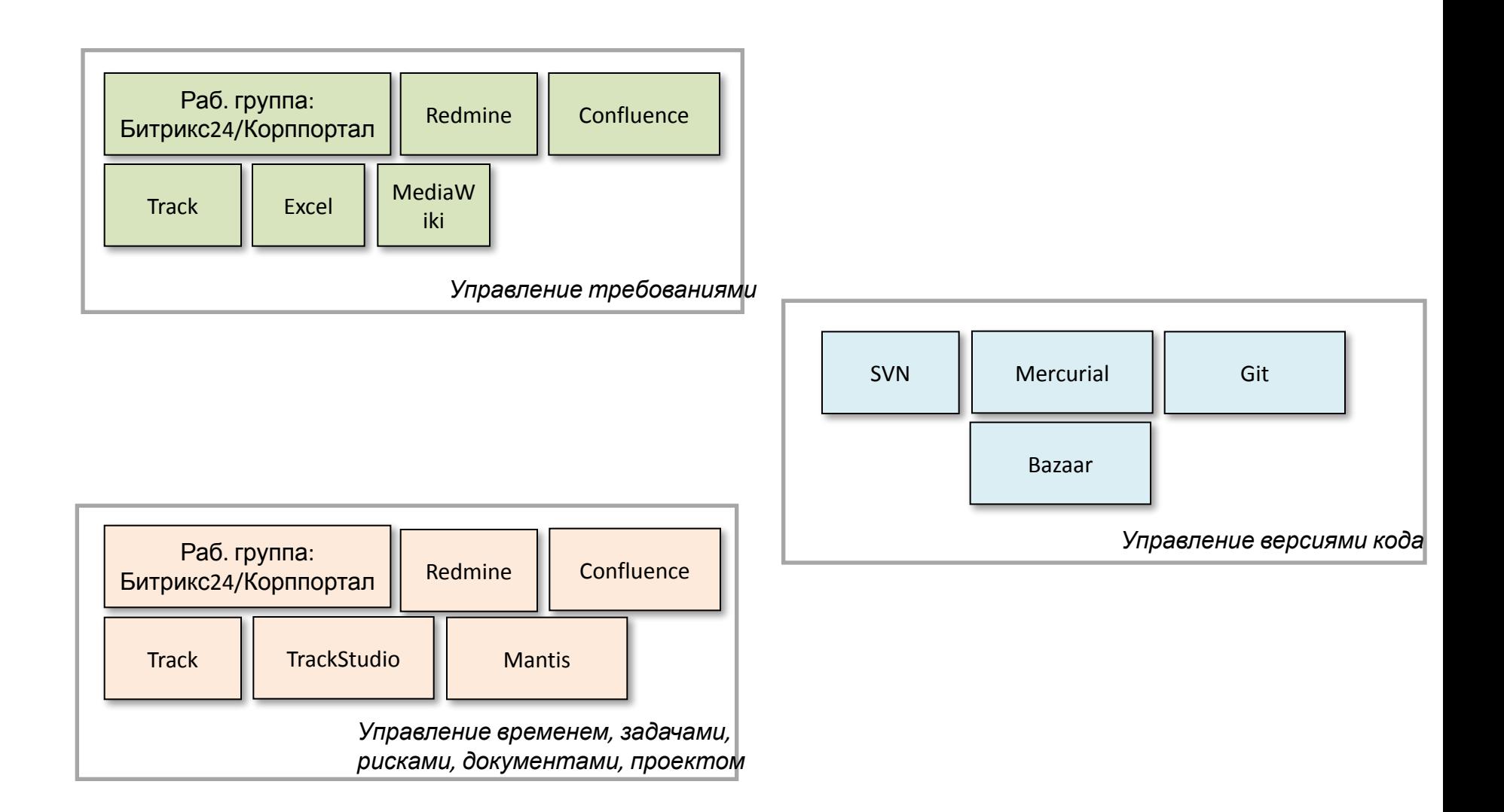

**S** 1С•БИТРИКС

## **Эксплуатация: выбор инфраструктуры**

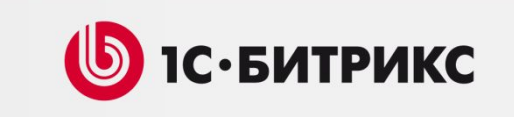

#### **Риски:**

- •Взять слишком много и переплатить (не можем заранее спрогнозировать потребление ресурсов)
- •Взять слишком мало и «просесть» по производительности
- •Безопасность (если в штате нет толкового системного администратора)
- •Надежность (как резервировать доступность на уровне датацентра?)
- •Сетевая доступность

### **Инфраструктура: «Железо» vs. «Облако»**

- + Экономия за счет возможности планирования ресурсов
- + Экономия и отсутствие рисков, связанные с вложениями в инфраструктуру
- + Моментальное вертикальное и горизонтальное масштабирование
- + Удобство администрирования
- + Экономия времени
- + Дополнительные сервисы
- Затраты (время) на обучение сотрудников специфике конкретного сервиса
- Ограничения инфраструктуры (аппаратная часть, специфичное ПО)
- Сложность расчетов «по потреблению»

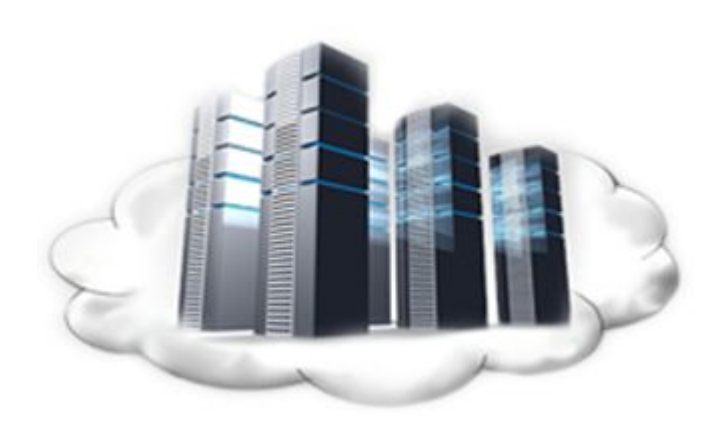

## 1С-Битрикс: Виртуальная машина

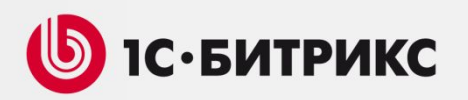

«1С-Битрикс: Виртуальная машина» – это «1С-Битрикс: Веб- $\rightarrow$ окружение Linux» с использованием разных способов виртуализации.

Виртуальная машина эмулирует работу реального компьютера и включает в себя:

- •сконфигурированную операционную систему;
- •веб-сервер;
- •базу данных;
- •firewall;
- •почтовый сервер;
- •мастер создания кластера, мастер добавления slave-сервера, мастер переключения slave-сервера в режим master;
- •а также большое число настроек, от которых зависит надежность, производительность и безопасность веб-проекта.

## **Масштабирование**

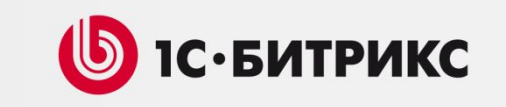

- Разделение на два сервера: веб-сервер + база данных.
- Увеличение мощности оборудования (чем мощнее тем дороже; рост стоимости не пропорционален).
- Выделение кеша на один внешний сервер через memcached.
- Переход на коммерческие СУБД.

**Для большинства клиентов производительности достаточно**, но не решены проблемы отказоустойчивости, резервирования, сетевой доступности.

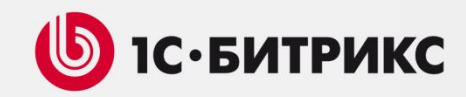

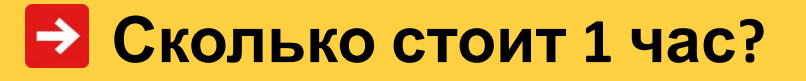

•Крупный интернетмагазин с годовым оборотом 1.5 млрд. руб.

•210 рабочих дней в году по 10 рабочих часов.

•Час простоя крупного интернет-проекта может обойтись владельцам в 0,3 - 1 миллион рублей упущенной выручки.

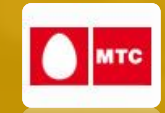

 $\epsilon_{\texttt{BT5}}$ 

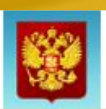

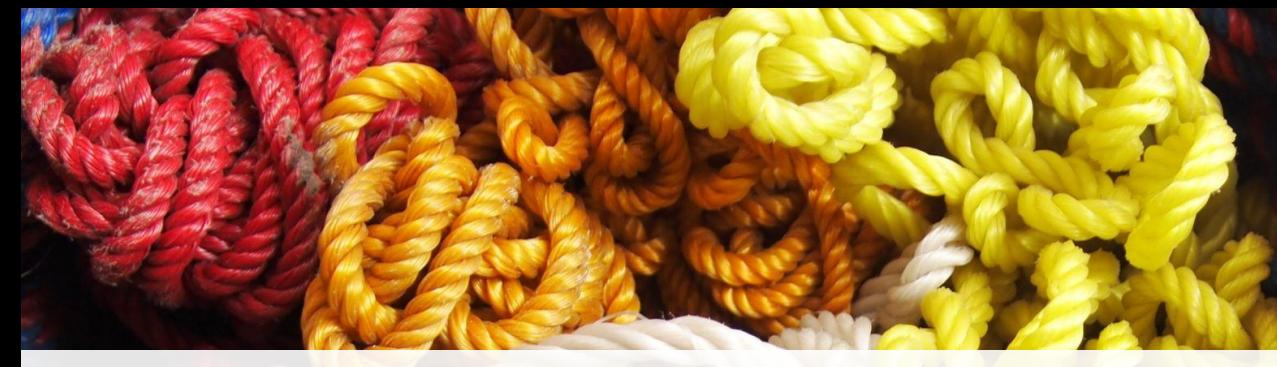

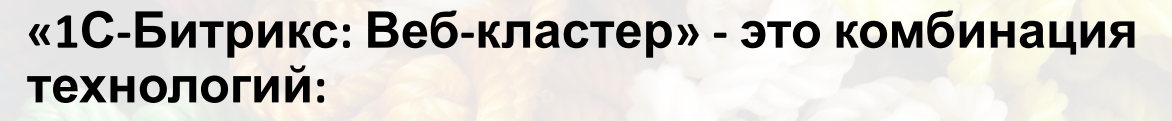

- **•Вертикальный шардинг** (вынесение модулей на отдельные серверы MySQL)
- **•Репликация MySQL** и **балансирование нагрузки между серверами**
- **•Распределенный кеш** данных (memcached)
- •Непрерывность сессий между веб-серверами (**хранение сессий в базе данных**)
- **•Кластеризация веб-сервера**:
	- Синхронизация файлов
	- Балансирование нагрузки между серверами

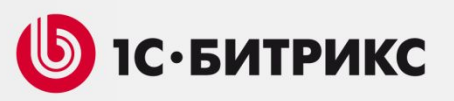

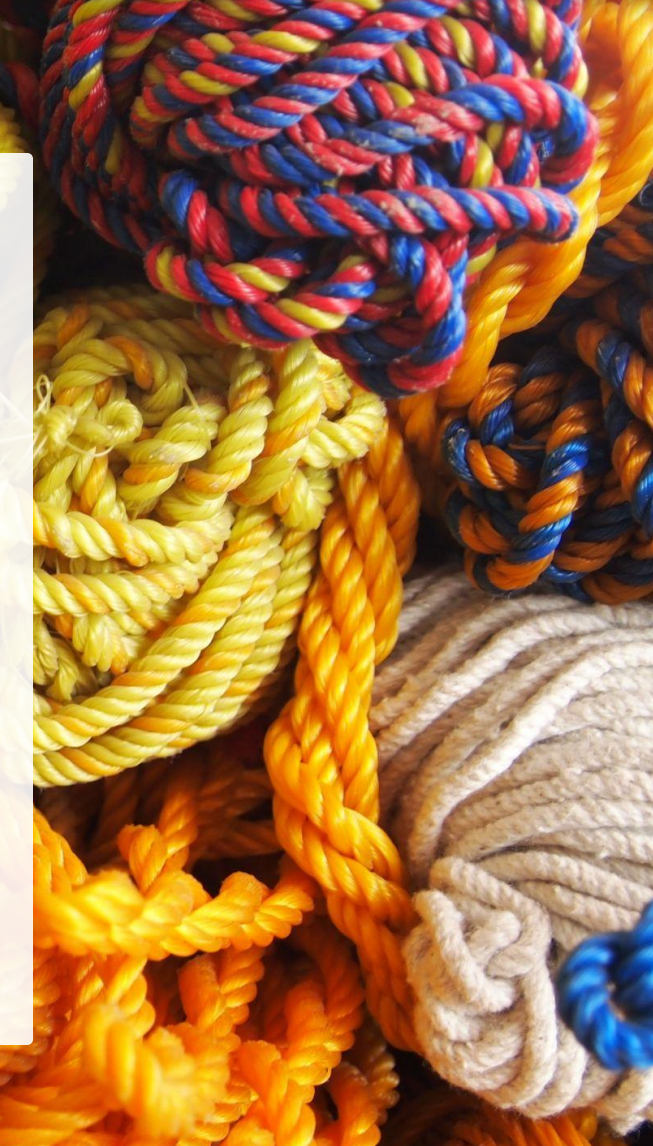

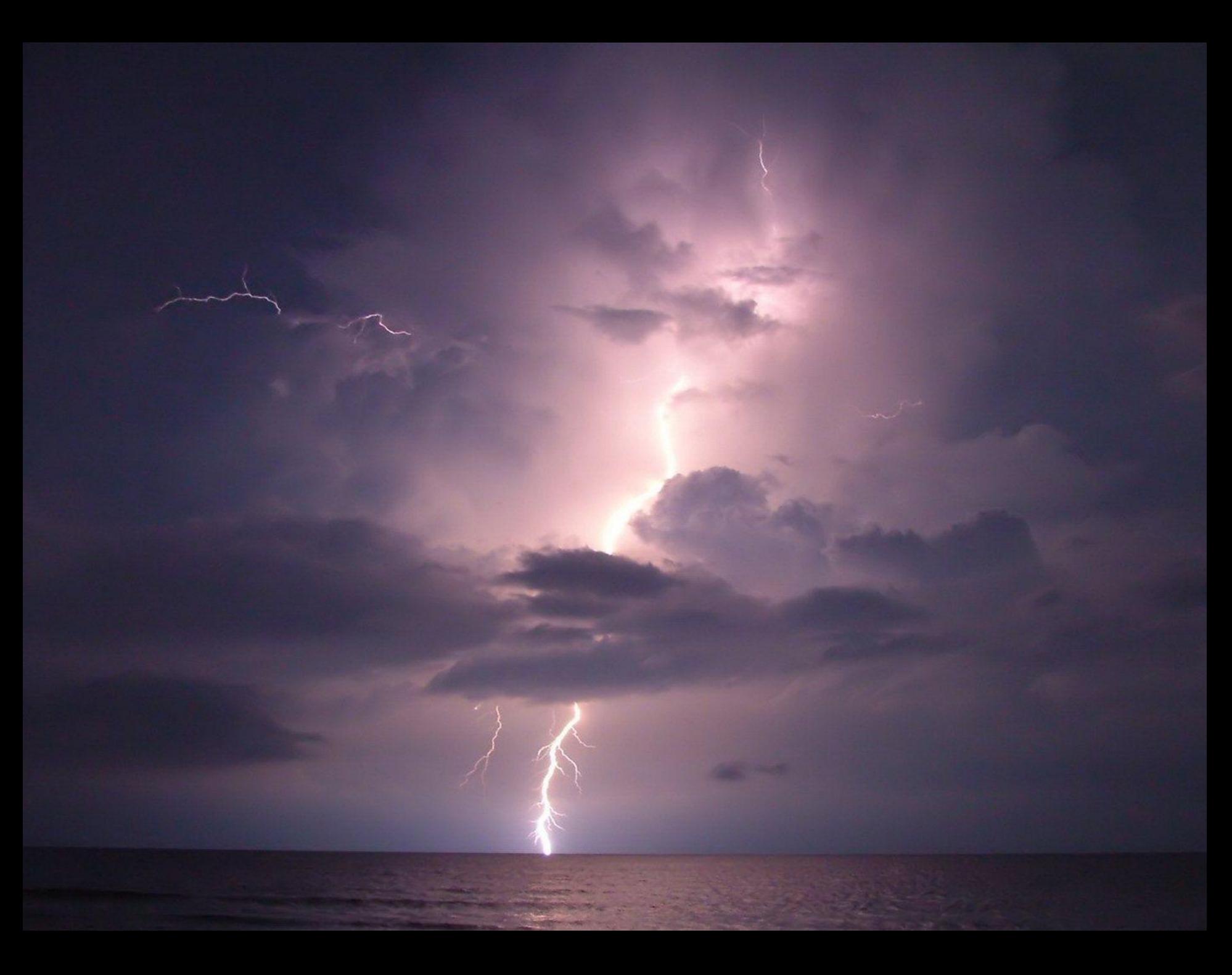

## **Географический веб-кластер**

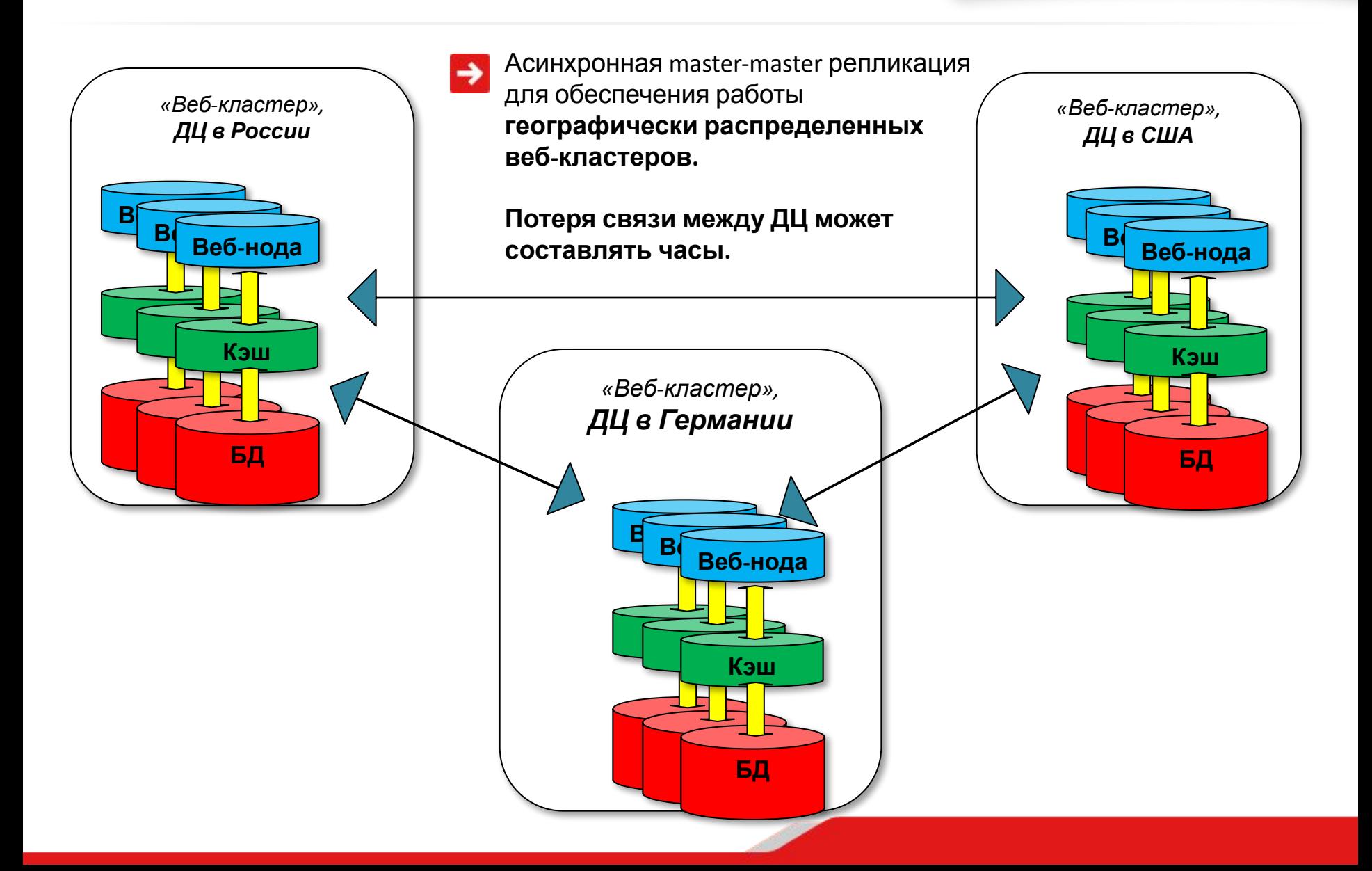

**S** 1С•БИТРИКС

## **Отказоустойчивость**

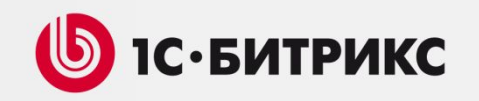

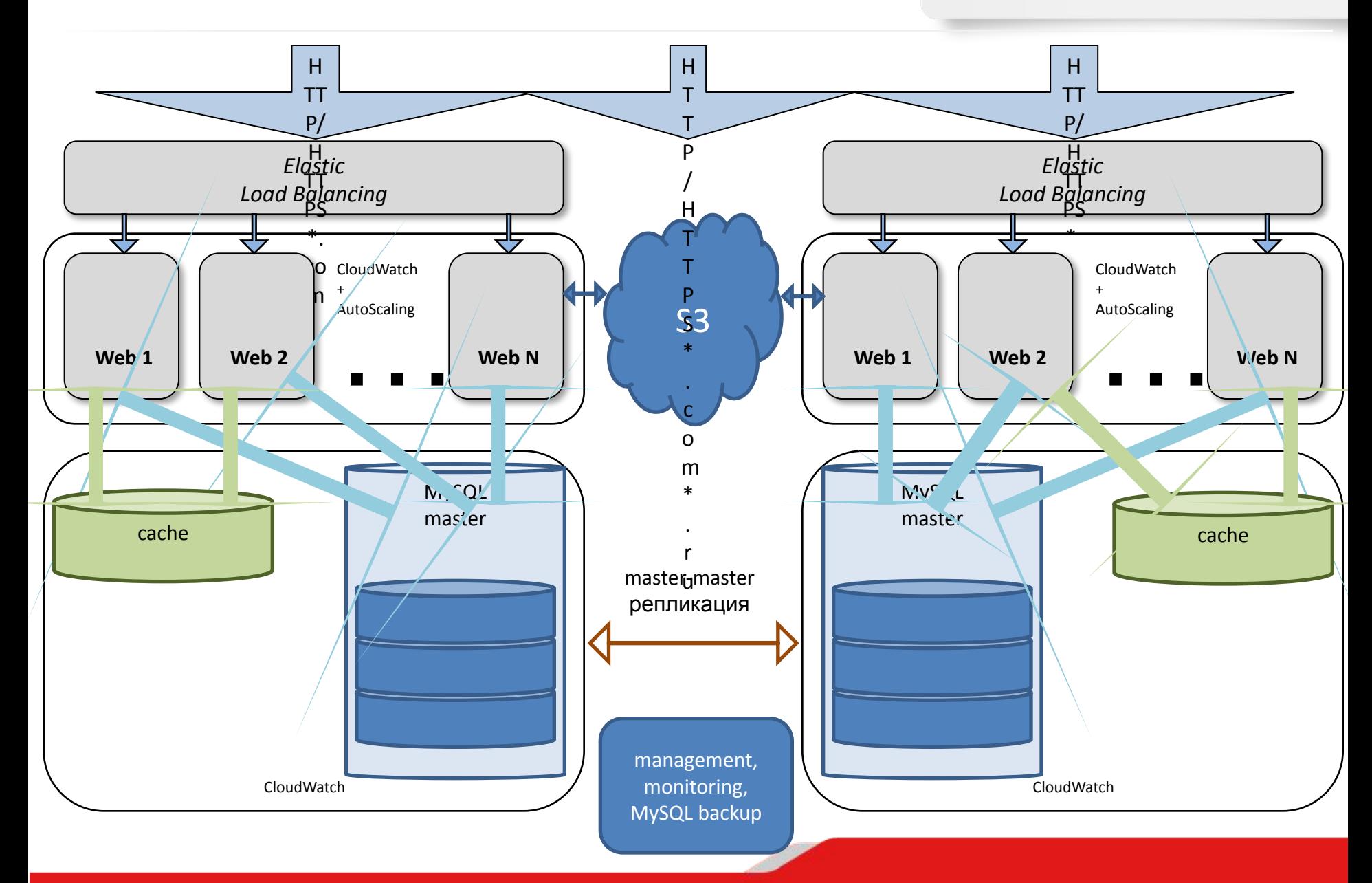

**CDN**

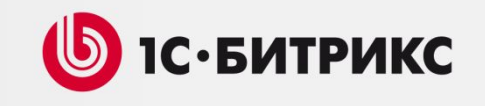

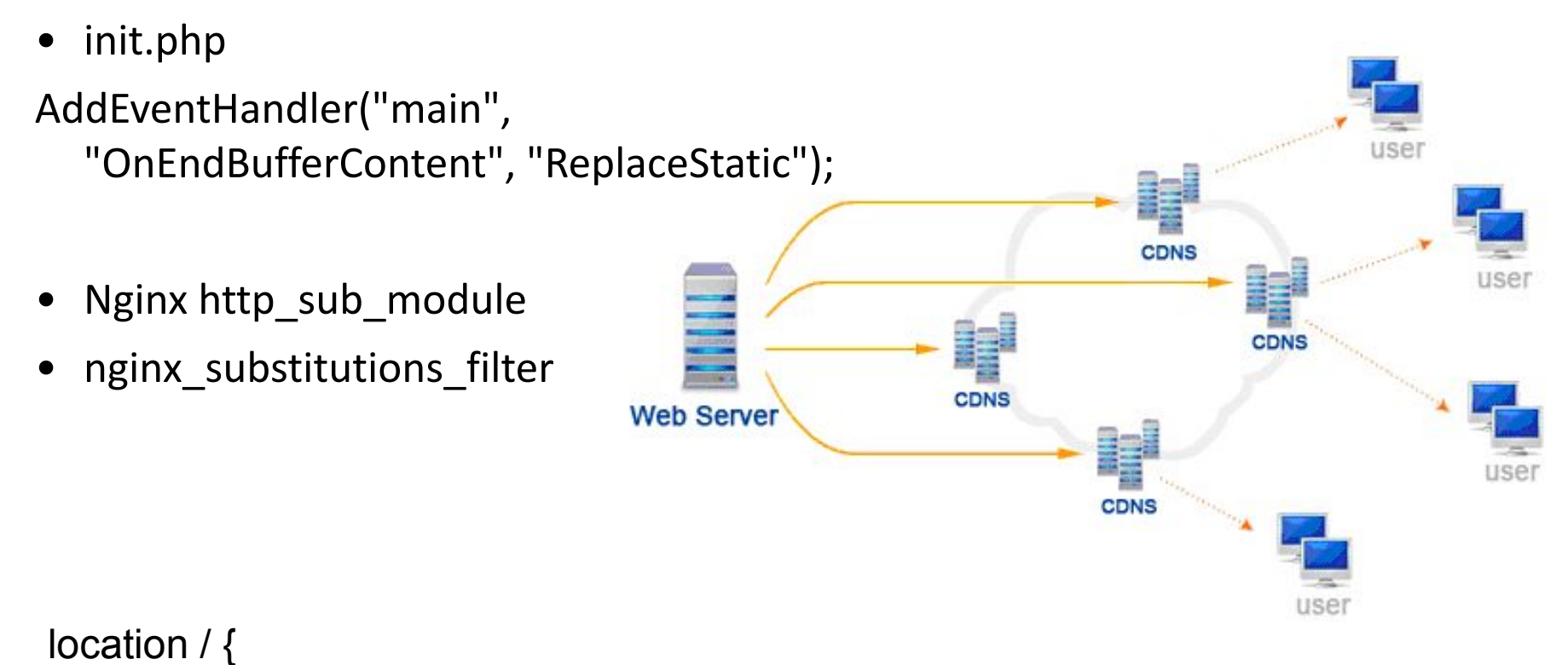

 subs\_filter '<link href="/([^ ]+).css' '<link href="http://cdn.domain.ru/\$1.css' gir; }

## **Эксплуатация**

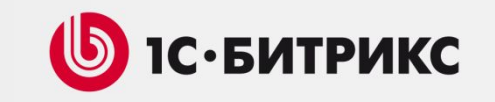

Риск: «Реагировать позже Клиента»

• Используем средства проактивного

мониторинга

- Анализируем показатели серверов
- Тестируем все что можно

Риск: «Не обновлять систему»

- Документируем все настройки
- Используем стабильные дистрибутивы Unix

## **Эксплуатация. Чем и как.**

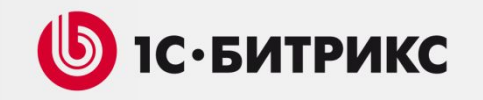

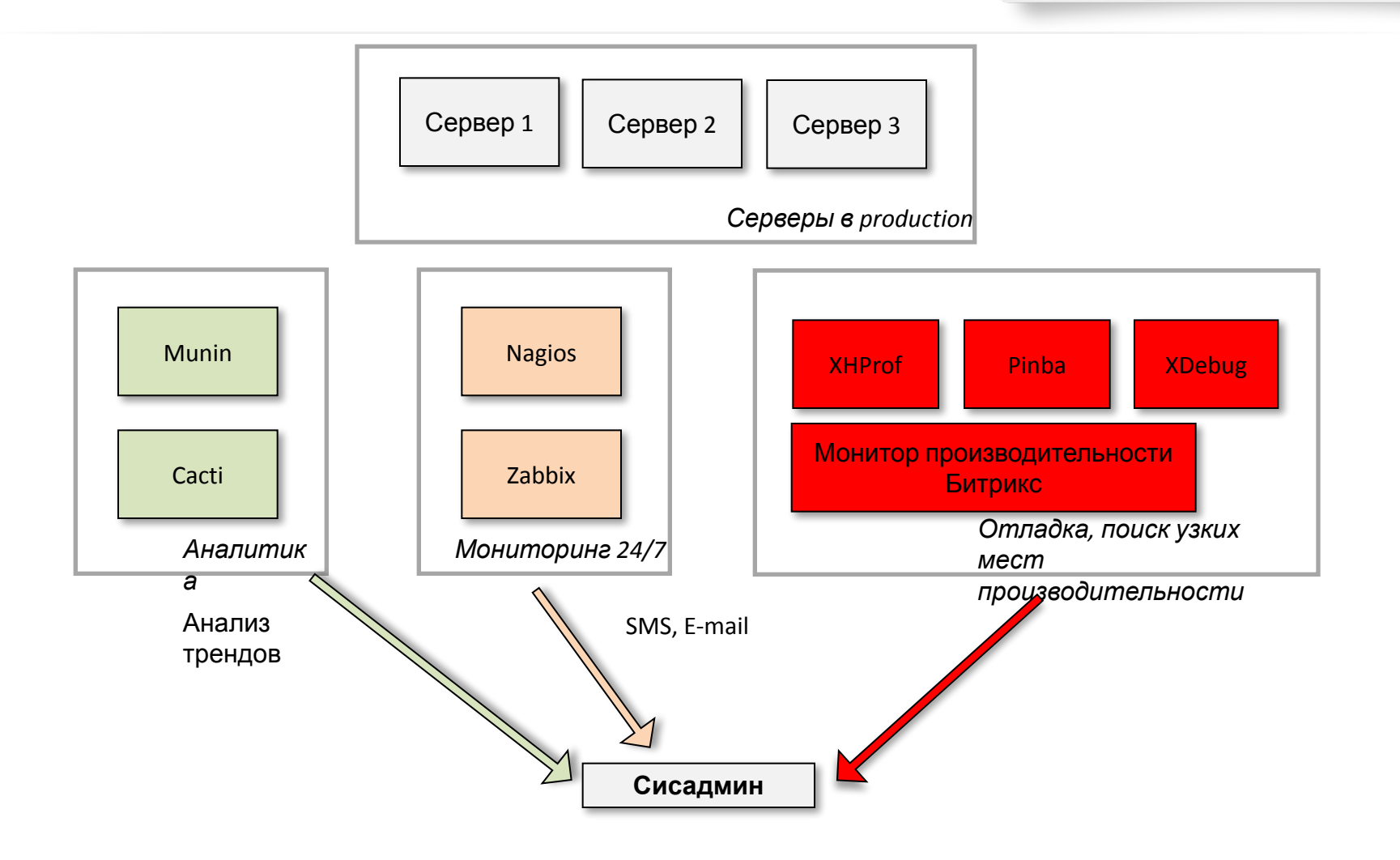

## **Итог?**

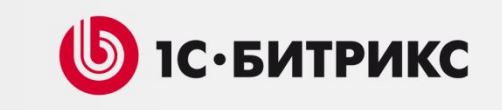

Невозможно все охватить в получасовом докладе. :) Мы бы хотели детально рассказать…

- Организация процесса резервного копирования крупного проекта
- Организация среды разработки на БУС + инструментарий
- Архитектура крупного проекта с интеграцией БУС с внешними системами
- Как проектировать большой проект на БУС
- Поиск "узких" мест где и что тормозит? xdebug, xhprof, pinba
- Организация раздачи статики + CDN
- Выбор систем мониторинга и аналитики
- High Performance MySQL
- "Облачная" инфраструктура когда нужно
- Настройка серверов + организация кластеров

• …

#### **Специализированные семинары «Битрикс Highload»**

- Детальный разбор тем
- Приглашенные спикеры с опытом разработки и эксплуатации крупных проектов
- Публикация материалов

**Презентации и видео с последнего семинара: http://www.1c-bitrix.ru/about/life/seminars/436130/ http://habrahabr.ru/company/bitrix/blog/144808/**

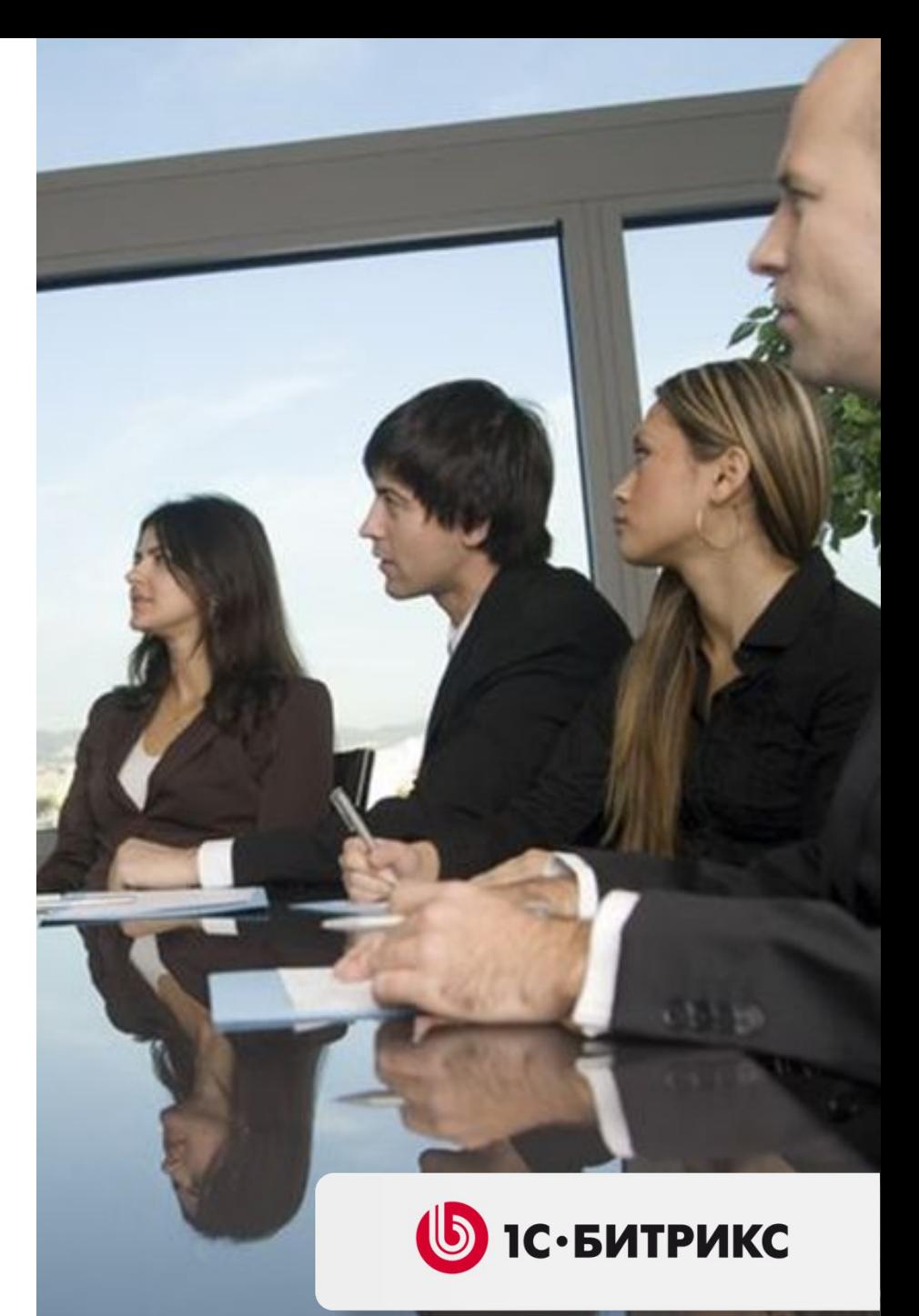

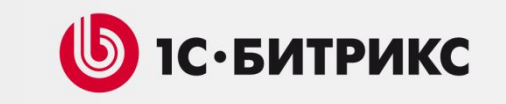

Крупный высоконагруженный проект не требует ничего сверхъестественного. Только чуть больше системности, аккуратности, внимательности.

Даже если проект начинался «обычным», он может «вырасти» позже. «1С-Битрикс» помогает вам:

- переход на «Веб-кластер»
- привлечение нас к проектам
- использование материалов (статьи, презентации, видео, документация)
- услуга «Экспертиза» снижение рисков

# Спасибо за внимание!

# Вопросы?

**Александр Сербул**

**serbul@1c-bitrix.ru** 

 **@AlexSerbul**

**Александр Демидов**

**demidov@1c-bitrix.ru**

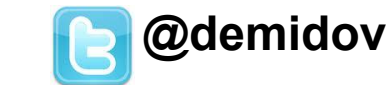

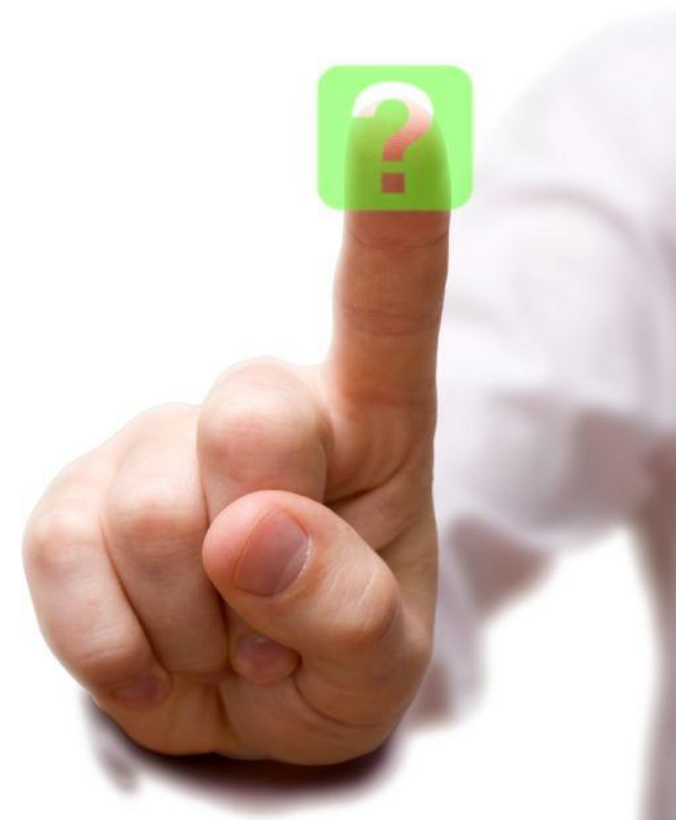

- Подходите к нам во время конференции будем рады «живому» общению, проконсультируем по теме **Highload**
- Задавайте вопросы в твиттере с хэштегами **#bitrixconf** и **#bitrix**